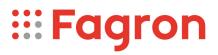

## **Certificate of Analysis**

| Productname:                        | Methadoni hydrochloridum |
|-------------------------------------|--------------------------|
| Number of analysis/Inspection Code: | 1 / KEUR-198834B         |
| Batchnumber:                        | 22E02-F04-386052         |
| Reference code / No.:               | 1370 / 2204H029          |
| Analysed according to:              | PH.EUR10.8               |

| Tests                         | Requirement                                  | Result  | Unit | Standard remark  |
|-------------------------------|----------------------------------------------|---------|------|------------------|
|                               |                                              |         |      |                  |
| Appearance                    | (Almost) White, crystalline powder           | Conform |      |                  |
| Identification A              | -0,05 - +0,05                                | Conform | 0    | Optical rotation |
| Identification C              | Conform                                      | Conform |      | IR-spectrum      |
| Identification D              | Conform                                      | Conform |      | Chloride         |
| Appearance of solution        | Clear and colourless                         | Conform |      | 5%m/V            |
| Acidity or alkalinity         | Conform                                      | Conform |      |                  |
| Optical rotation              | -0,05 - +0,05                                | 0,00    | 0    | 5% m/V; 2 dm     |
| Related substances            | Conform                                      | Conform |      | GC               |
| Impurity A                    | <=0,1                                        | n.d.    | %    |                  |
| Impurity B                    | <=0,1                                        | n.d.    | %    |                  |
| Impurity C                    | <=0,1                                        | n.d.    | %    |                  |
| Impurity D                    | <=0,1                                        | n.d.    | %    |                  |
| Impurity E                    | <=0,1                                        | n.d.    | %    |                  |
| Unspecified impurities        | <=0,10                                       | <0,05   | %    |                  |
| Total impurities              | <=0,3                                        | <0,05   | %    |                  |
| Loss on drying                | <=0,5                                        | 0,0     | %    | 105 °C           |
| Sulphated ash                 | <= 0,1                                       | 0,0     | %    |                  |
| Metallic residues             | CHMP/ICH/353369/2013                         | Conform |      | Data producer    |
| Residual solvents             | CHMP/ICH/82260/2006                          | Conform |      | Data producer    |
| Assay Methadone hydrochloride | 99,0 - 101,0                                 | 99,5    | %m/m | Dried            |
| TSE/BSE-statement:            | No contamination with TSE/BSE-risk materials | Conform |      | Data producer    |
| CEP                           | CEP beschikbaar                              | Conform |      | Data producer    |

pdfMachine A pdf writer that produces quality PDF files with ease!

Produce quality PDF files in seconds and preserve the integrity of your original documents. Compatible across nearly all Windows platforms, simply open the document you want to convert, click "print", select the "Broadgun pdfMachine printer" and that's it! Get yours now!

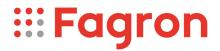

Analysis performed by the authorized laboratory Proxylabs.

 Manufacturer / Country
 :
 Siegfried Ltd. AG / CH

 CEP
 :

Release: Anthony Amoureus Qualified Person

18-04-24

Expiration: 10-01-27

Conclusion: APPROVED

This document has been produced electronically from our quality system and is valid without signature.

## pdfMachine A pdf writer that produces quality PDF files with ease!

Produce quality PDF files in seconds and preserve the integrity of your original documents. Compatible across nearly all Windows platforms, simply open the document you want to convert, click "print", select the "Broadgun pdfMachine printer" and that's it! Get yours now!